### Ausgewählte Betriebssysteme

Anatomy of a system call

### User view

● #include <stdio.h>

```
int
main(void)
{
  printf("Hello World!\n");
  return 0;
}
```
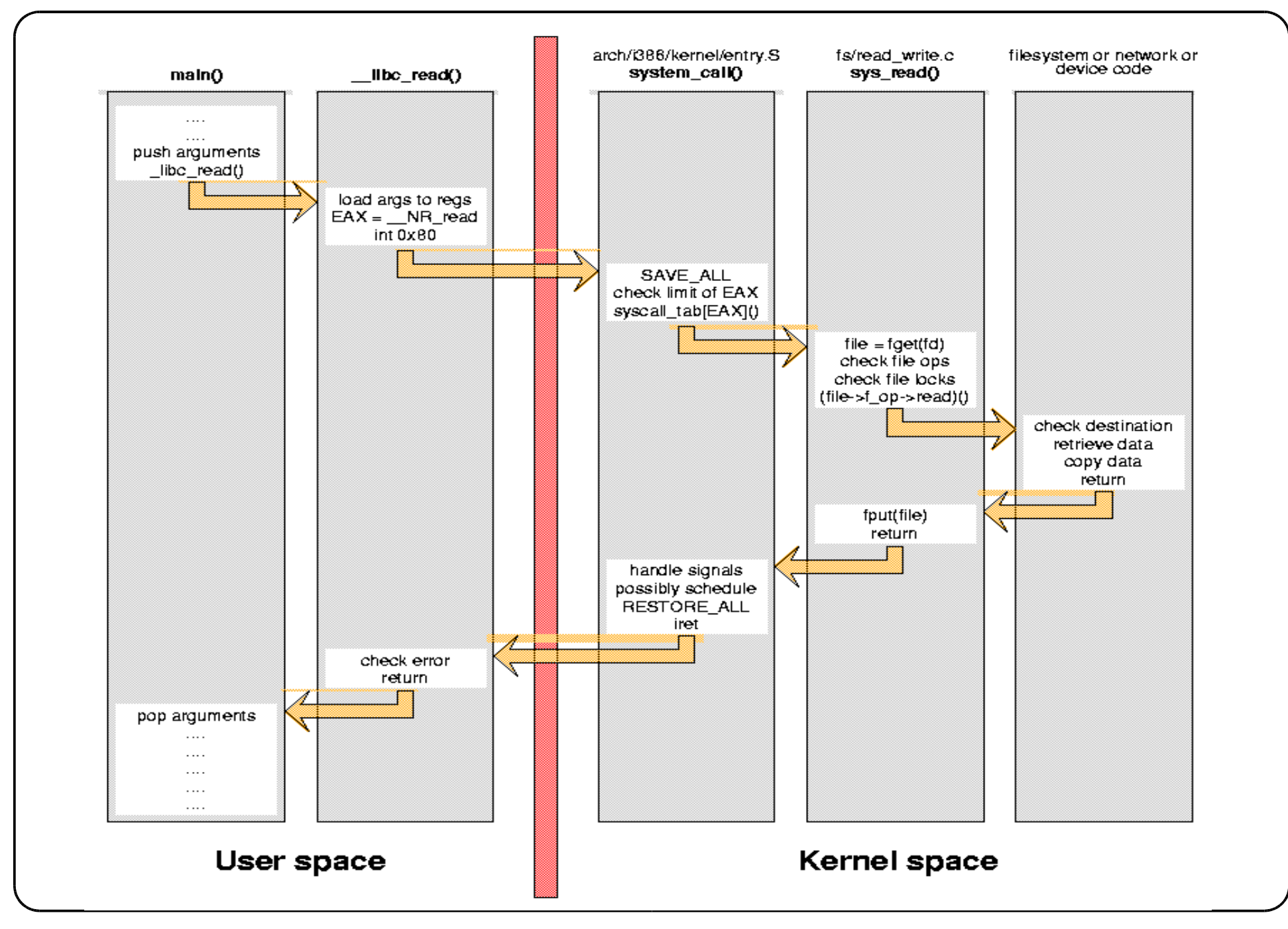

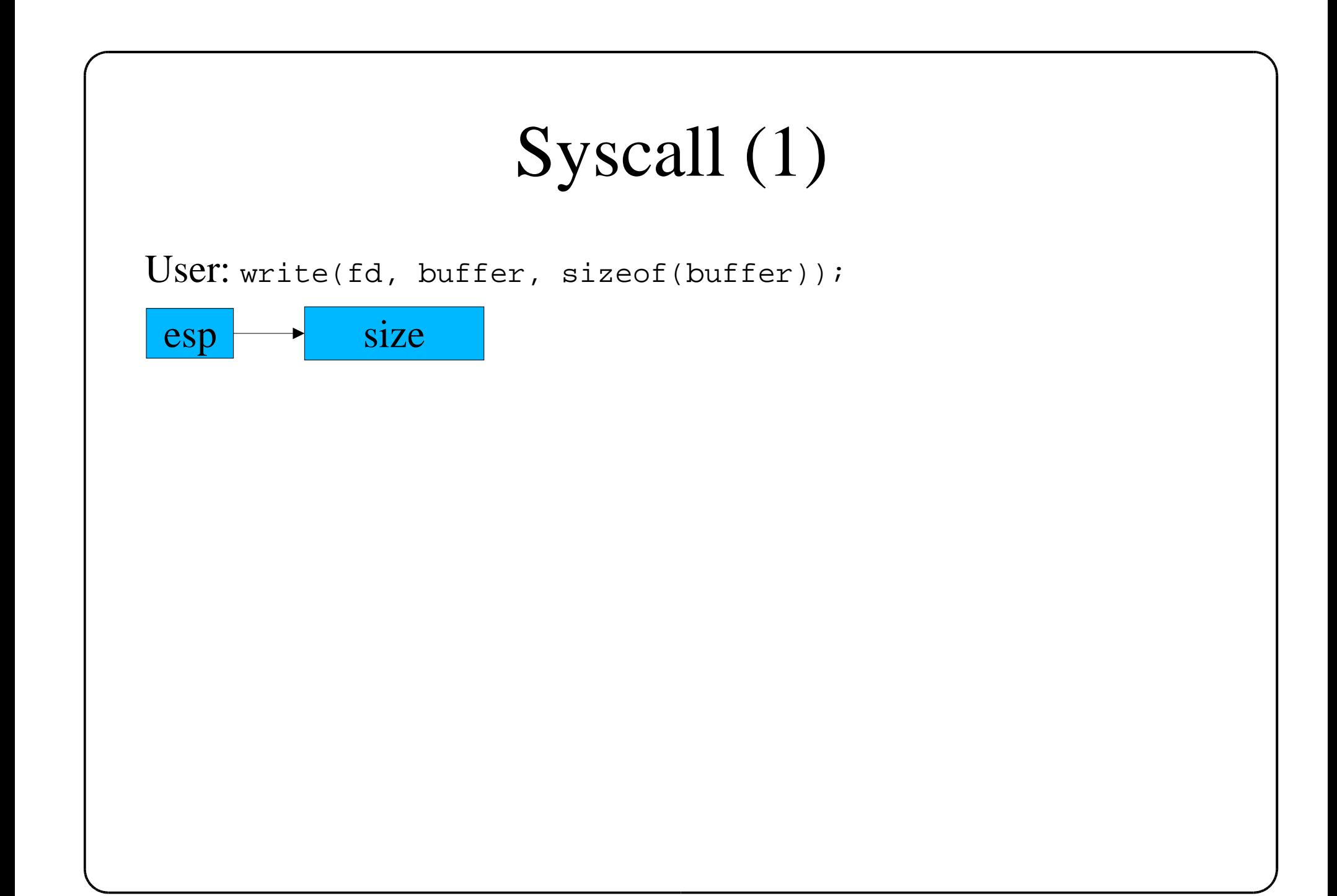

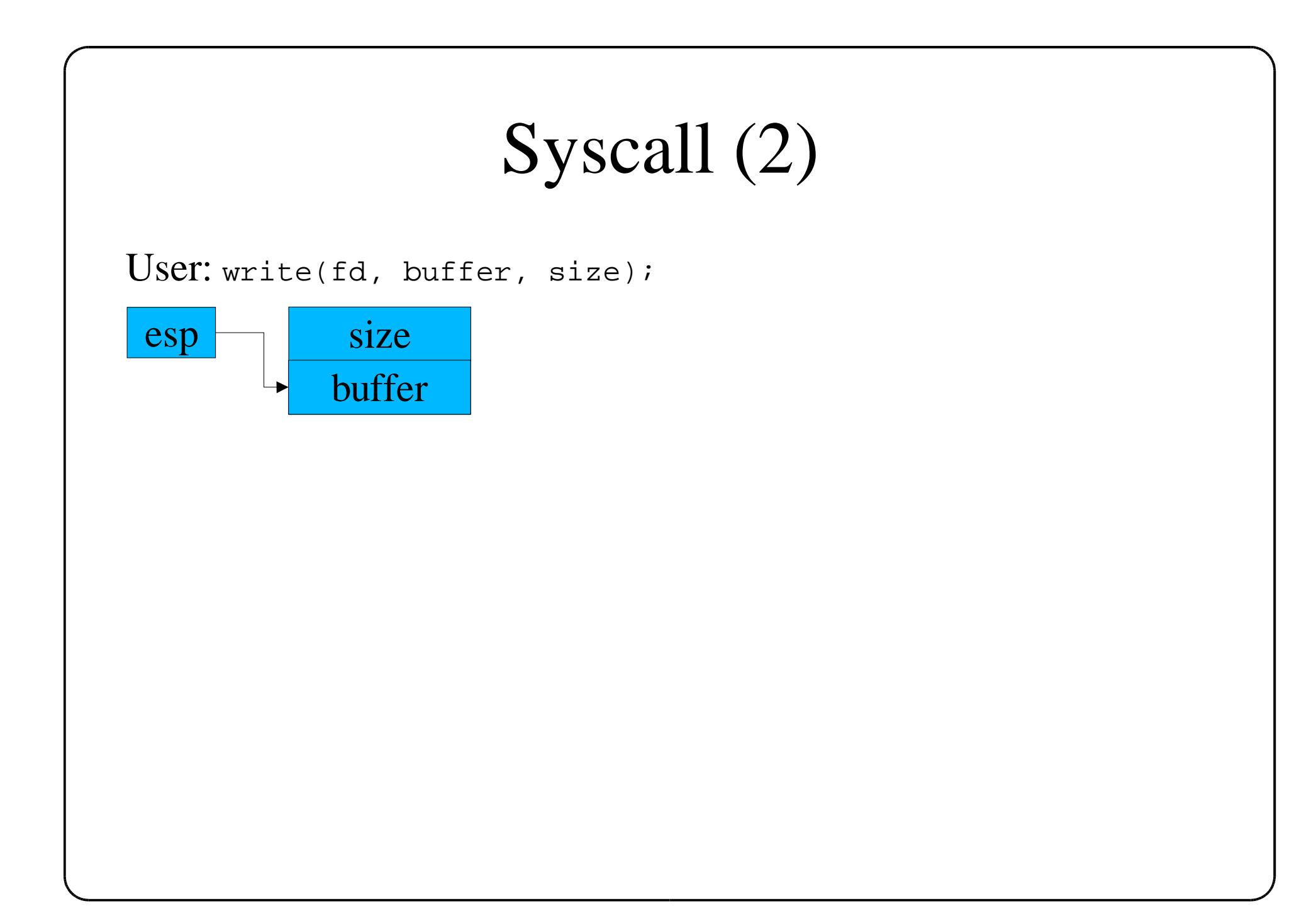

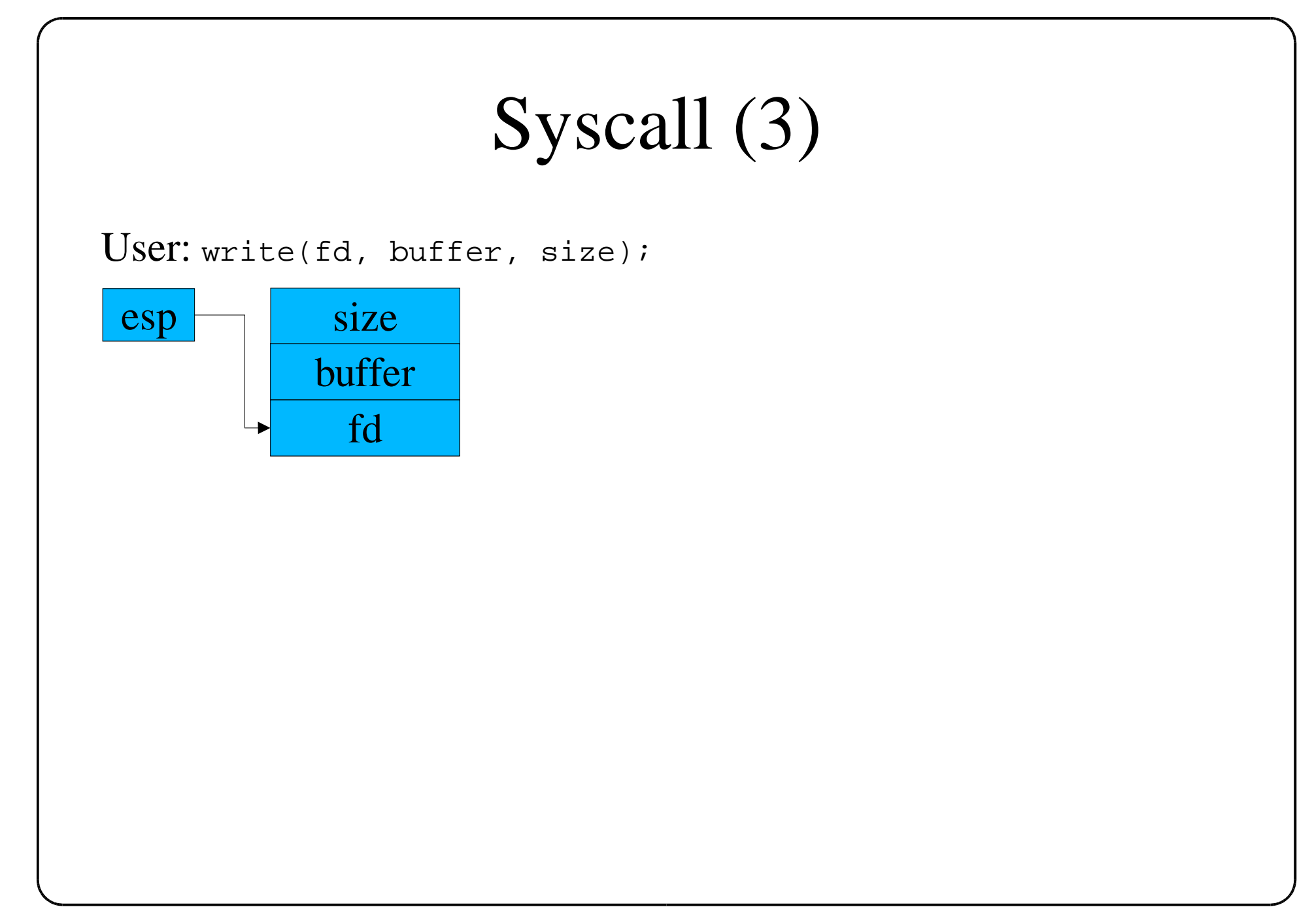

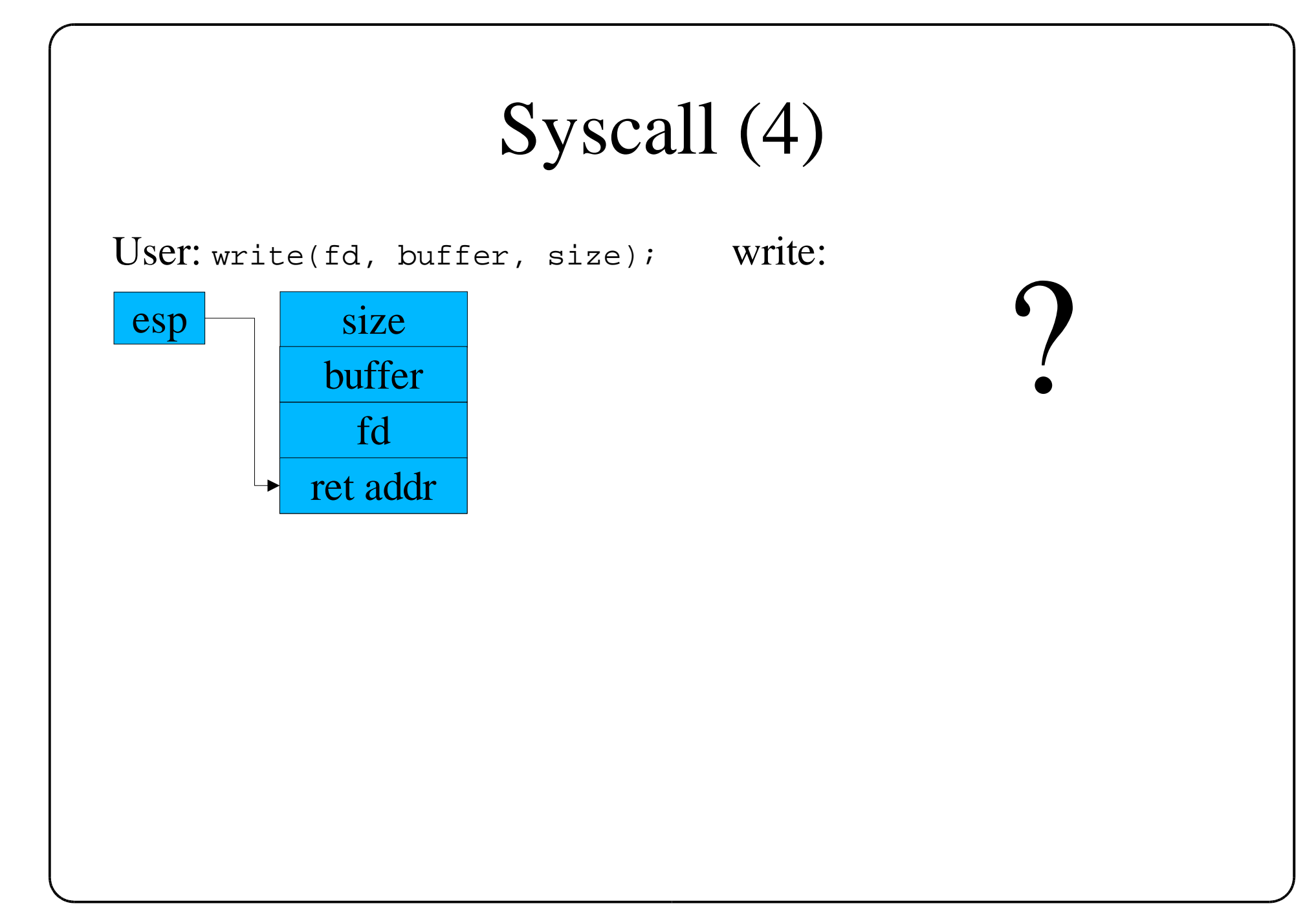

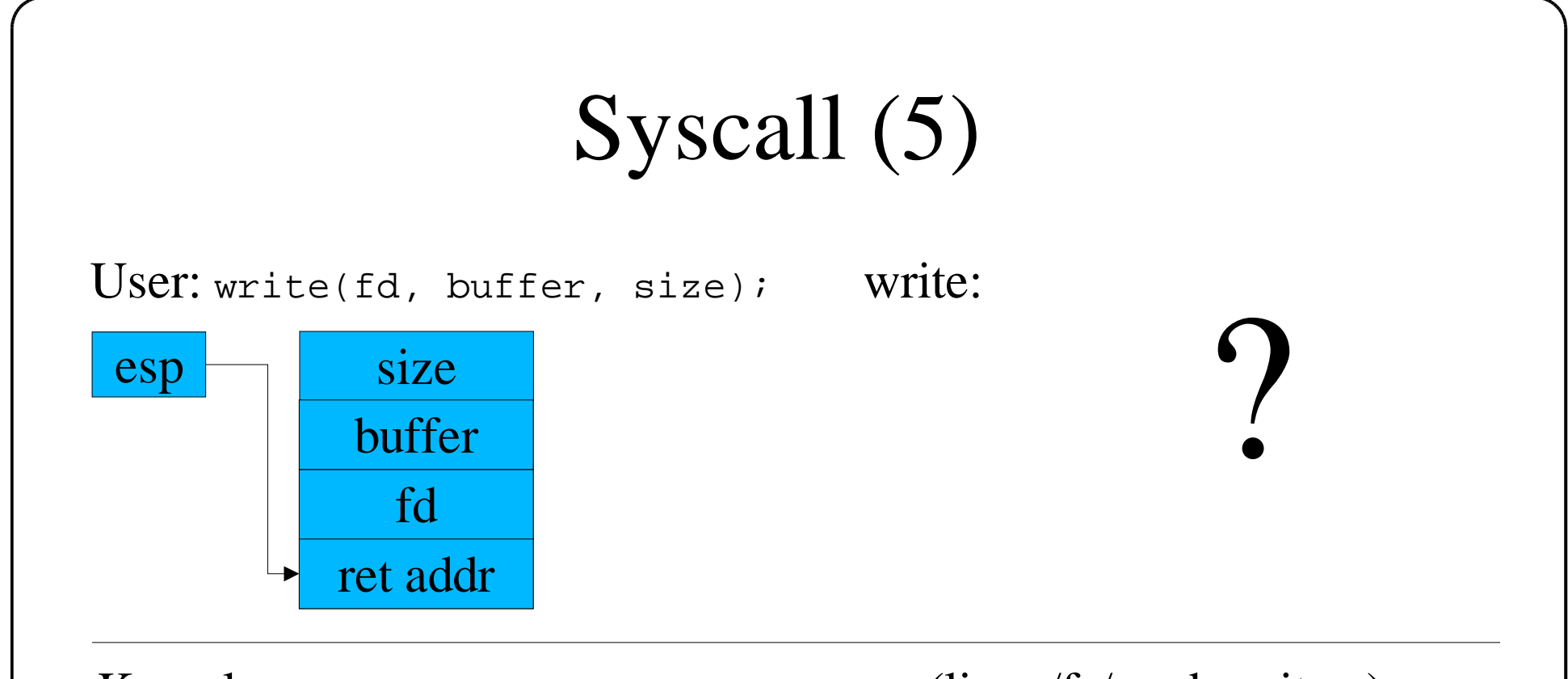

Kernel: sys\_write(fd, buffer, size); (linux/fs/read\_write.c)

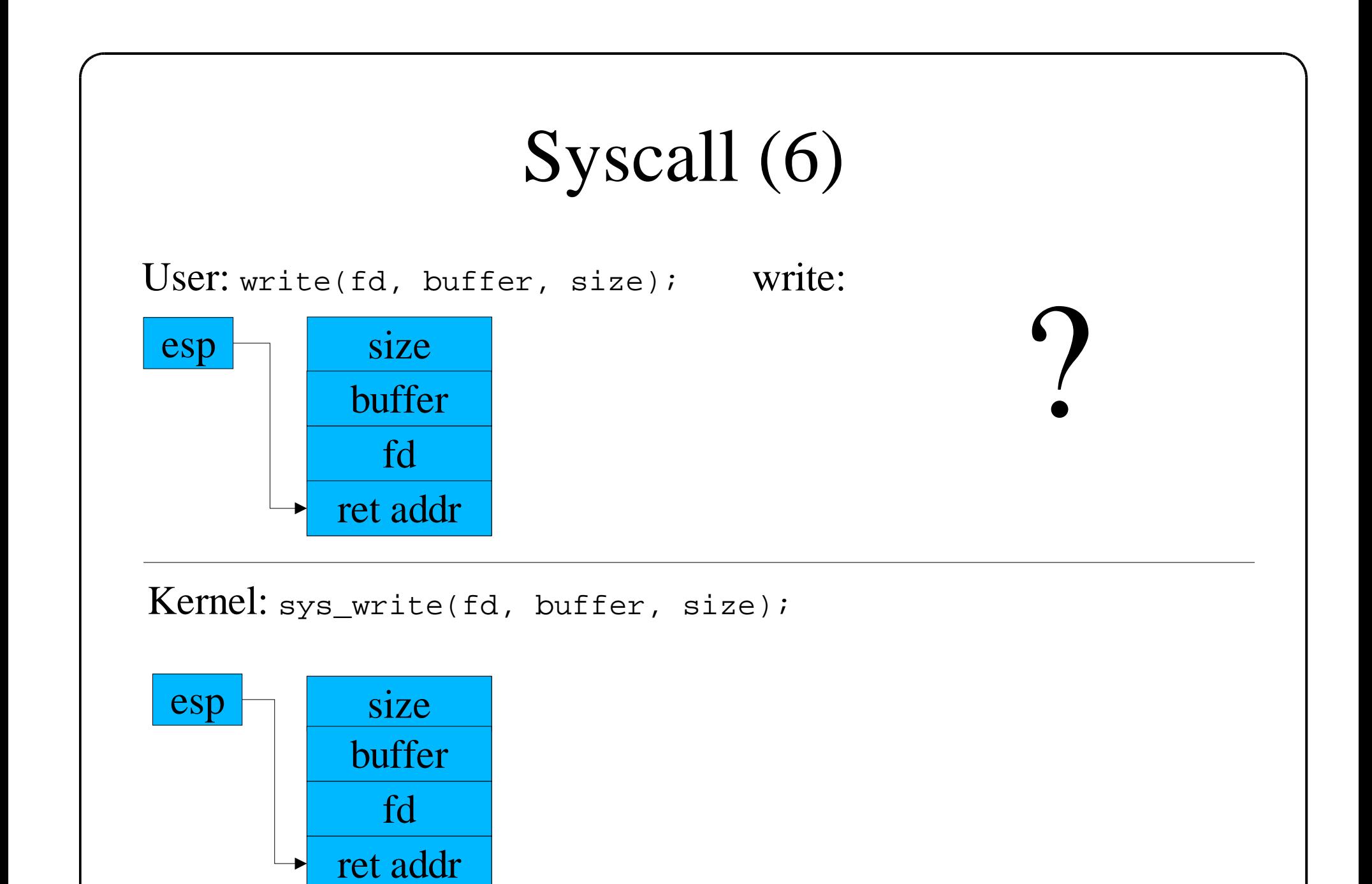

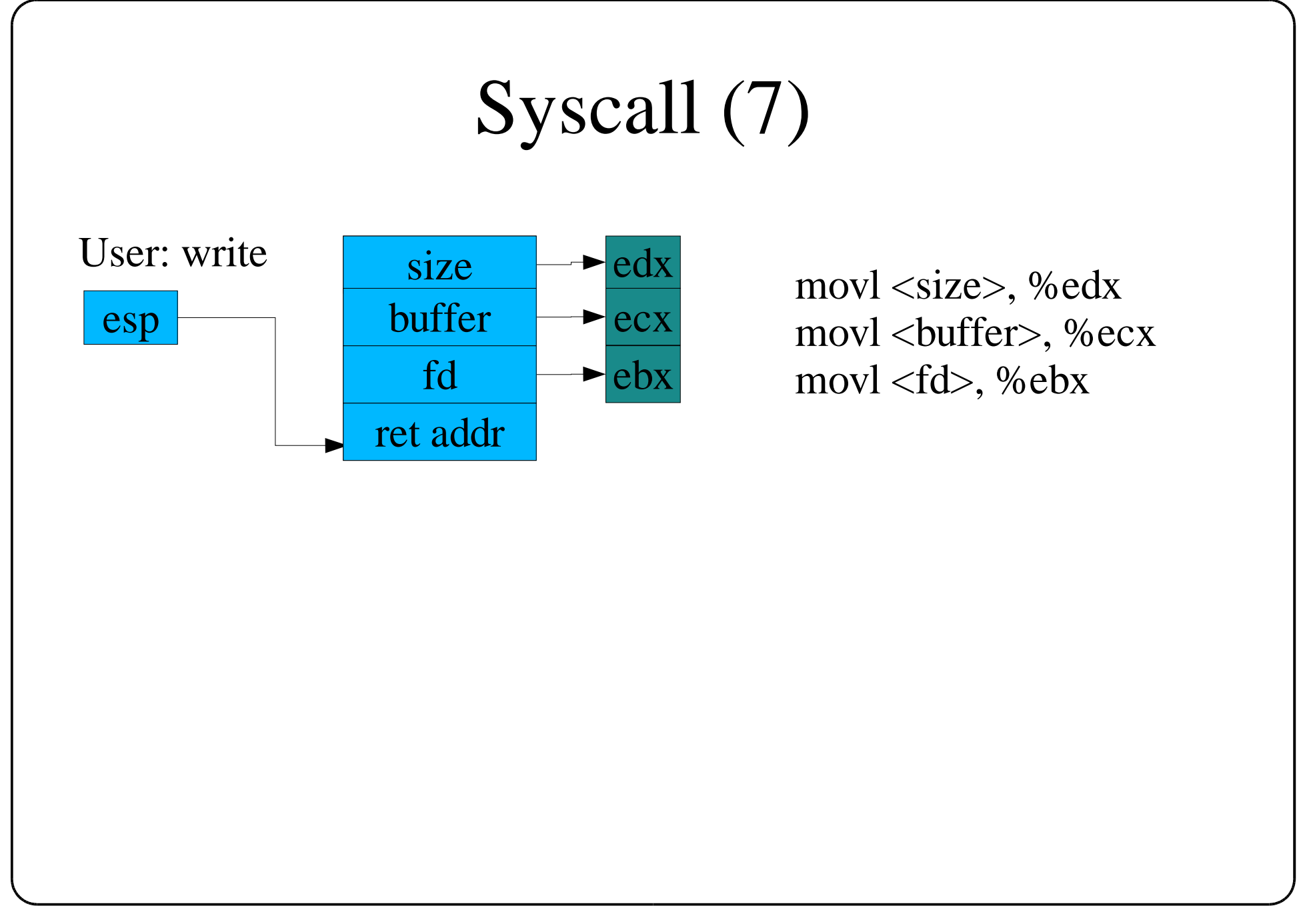

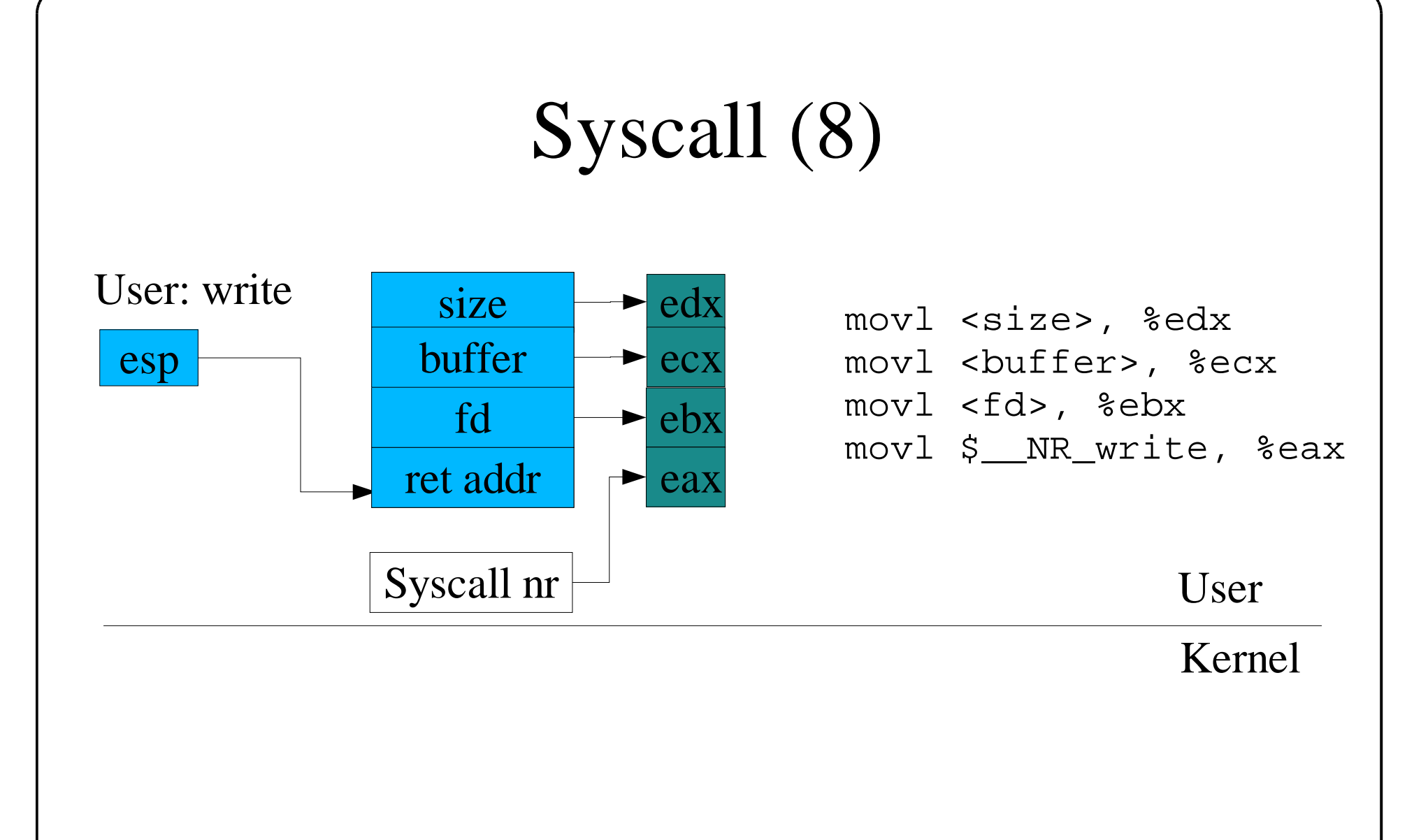

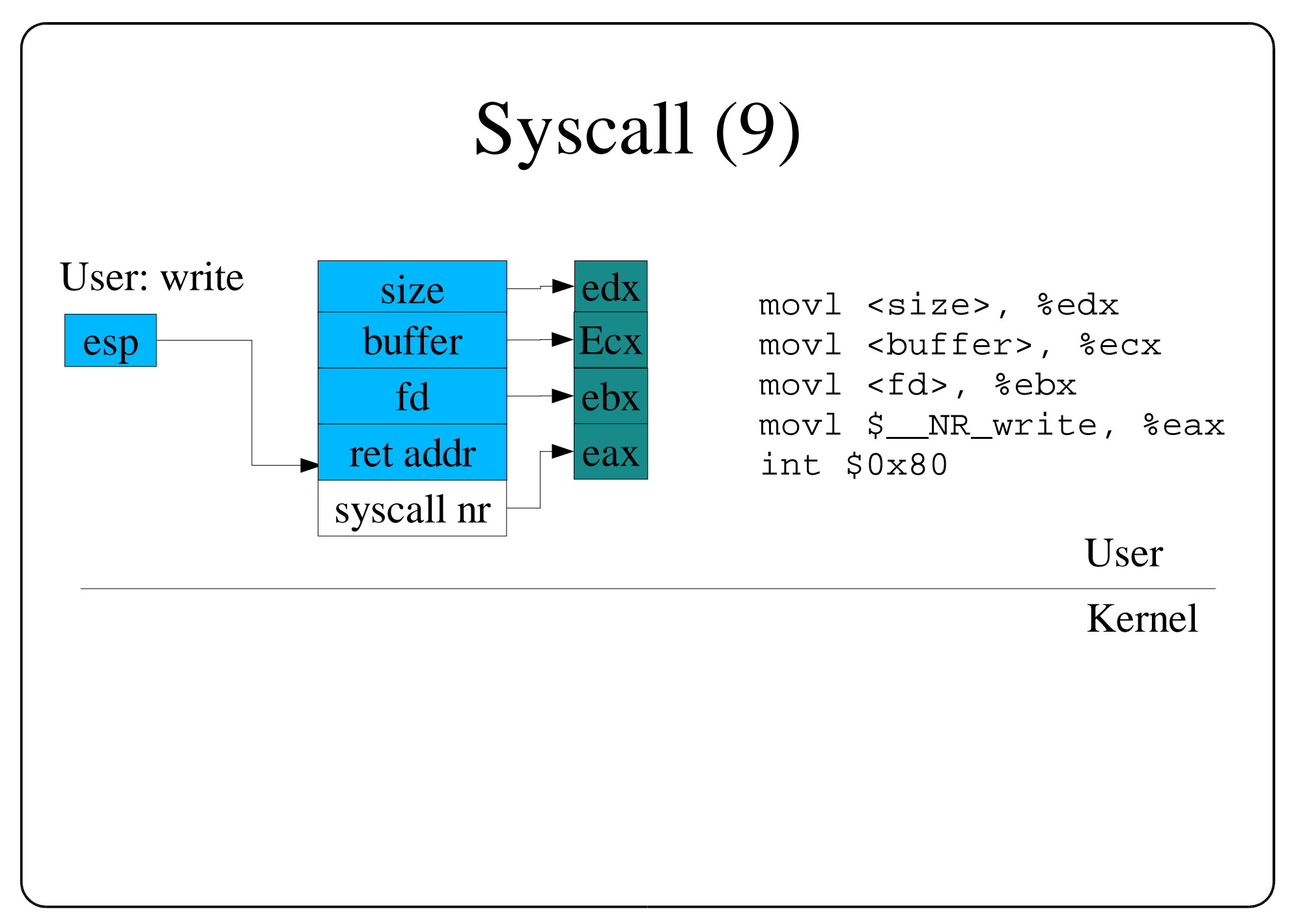

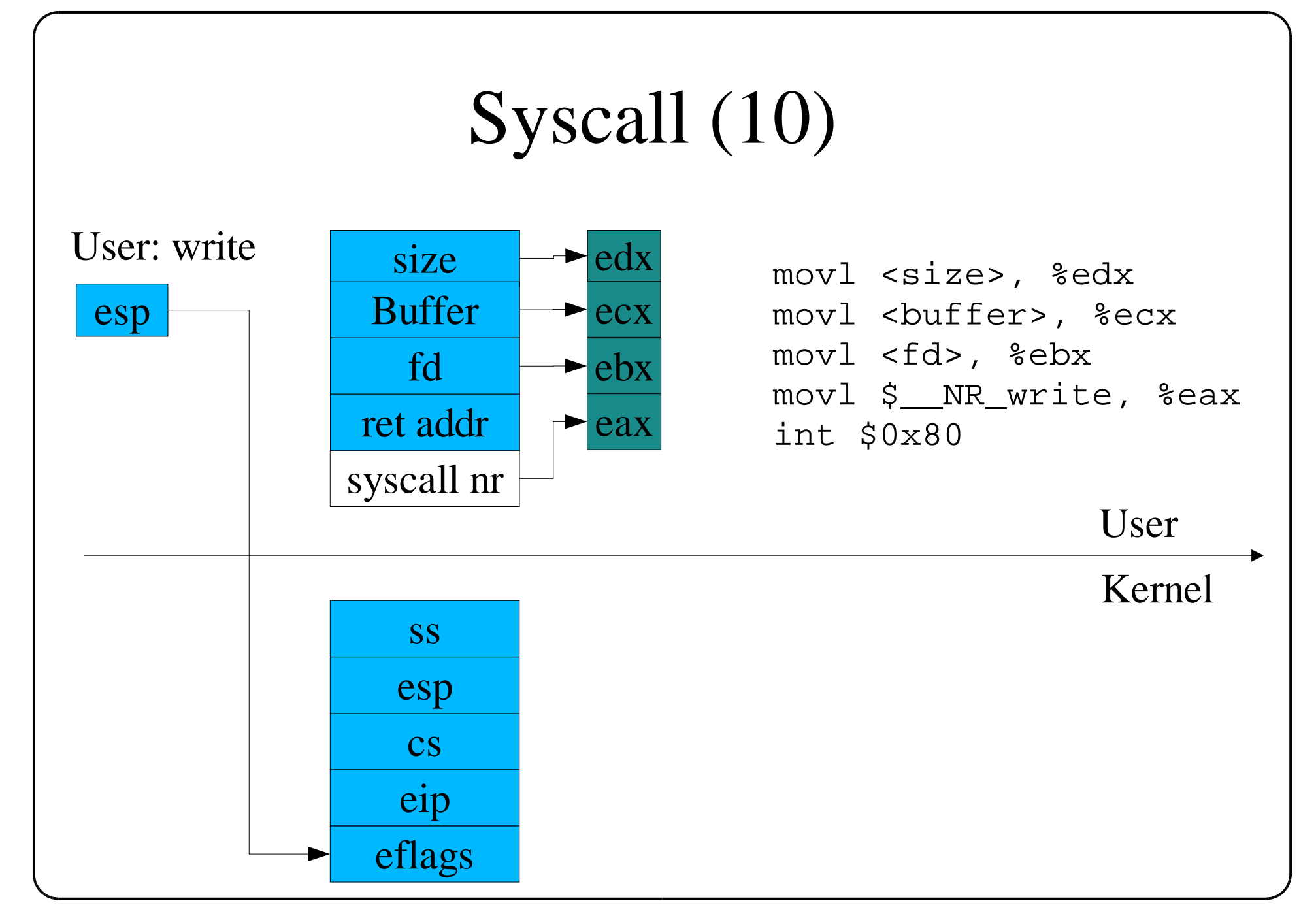

![](_page_13_Figure_0.jpeg)

![](_page_14_Figure_0.jpeg)

![](_page_15_Figure_0.jpeg)

![](_page_16_Figure_0.jpeg)

![](_page_17_Figure_0.jpeg)

![](_page_18_Figure_0.jpeg)

![](_page_19_Figure_0.jpeg)

# What is missing

- check for valid sycall number (label badsys)
- system call tracing (label tracesys)
	- Send signal to tracing process before and after system call execution
- bottom half handling (label handle\_bottom\_half)
- scheduling (label reschedule)
- signal delivery (label signal\_return)
- copy in/out (access to user space)

# Copy in/out

- Kernel needs access to user space
	- Copy data into the kernel (e.g. write copies data from user space into kernel buffers
	- copy data to user space (e.g. read copies data from kernel buffers to user space)

![](_page_21_Figure_4.jpeg)

## Copy in/out (2)

- Problem:
	- kernel can't trust the user
		- buffer argument of ' write' could point to an invalid memory area (leading to a kernel crash) or into kernel space allowing the user to access privileged information
	- kernel has to check parameters
		- for pointers into the kernel (a simple compare)
		- To ensure the provided buffer is valid

### Buffer validation

- validate buffer before accessing it
	- simply walk vma list of current process
	- 99,9999...% of all buffer addresses are valid
	- Unnecessary overhead

![](_page_23_Picture_5.jpeg)

# Buffer validation (2)

- validate buffer range before accessing it
	- Check if boundaries are in user space
	- Do NOT check if region is backed
- access the buffer and handle invalid accesses
	- kernel contains exception table (pair of exception instruction address and fixup address)
	- exception handler checks exception table and jumps to fixup address if kernel raises an (unhandled) exception

### Copy in/out code

```
__get_user_1:
movl %esp,%edx
andl $0xffffe000, %edx # qet tcb of current process
cmpl addr limit(%edx), %eax # check for pointer into kernel space
jae bad get user en the # bad pointer
1: movzbl (%eax), %edx \qquad # access buffer, we get a pagefault
xorl %eax, %eax \qquad # if something is wrong
ret
.section ex table,"a"
.long 1b,bad get user # exception table entry
.previous
bad get user: \qquad # we will return here after an invalid
xorl %edx, %edx # access
movl $-14, % eax \qquad # set eax to EFAULT
ret # return
```